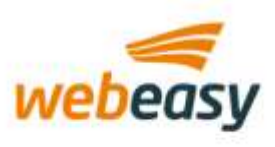

# IT integratie Webeasy producten WEBEASY REGELINSTALLATIES VERSIE 3.2

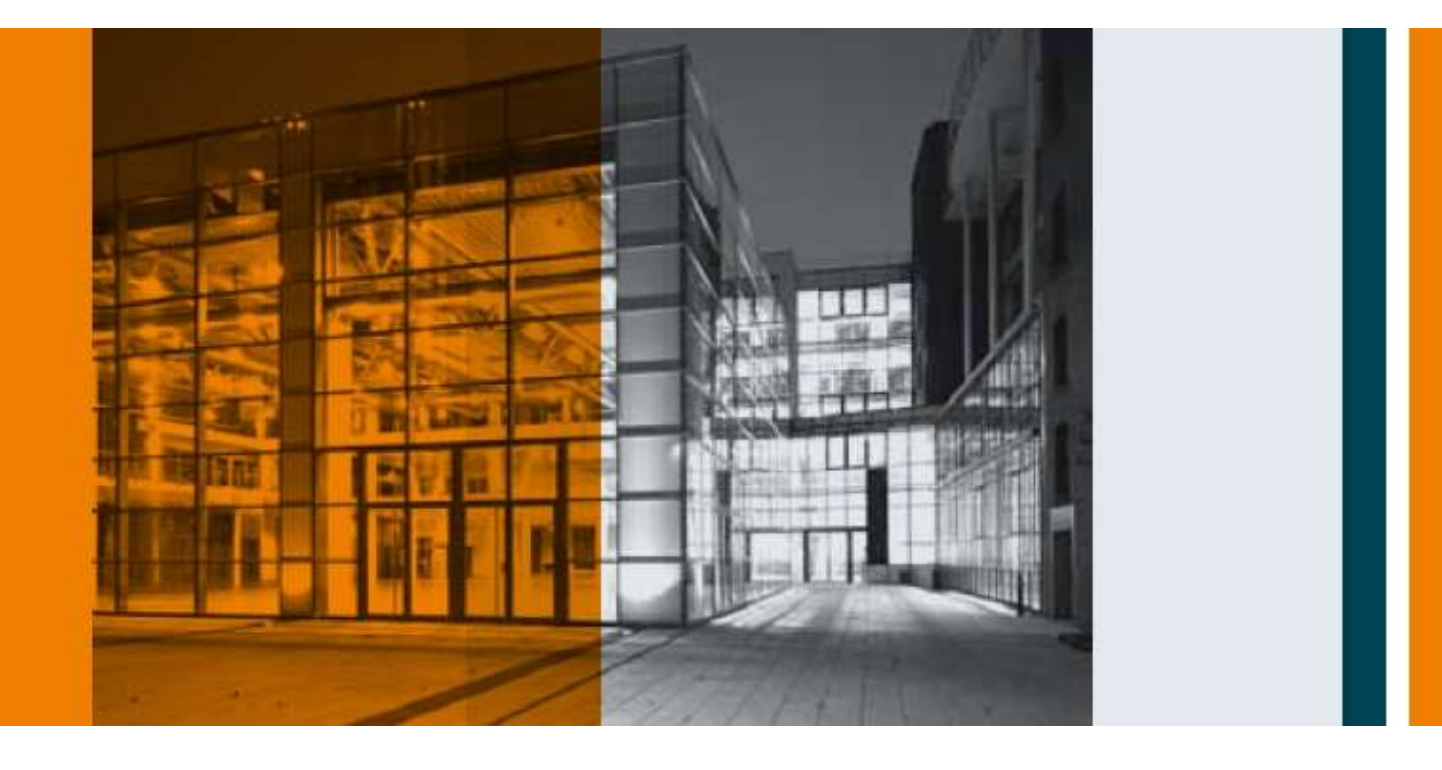

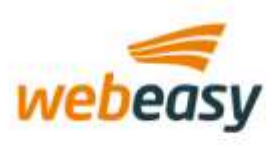

# Inhoudsopgave

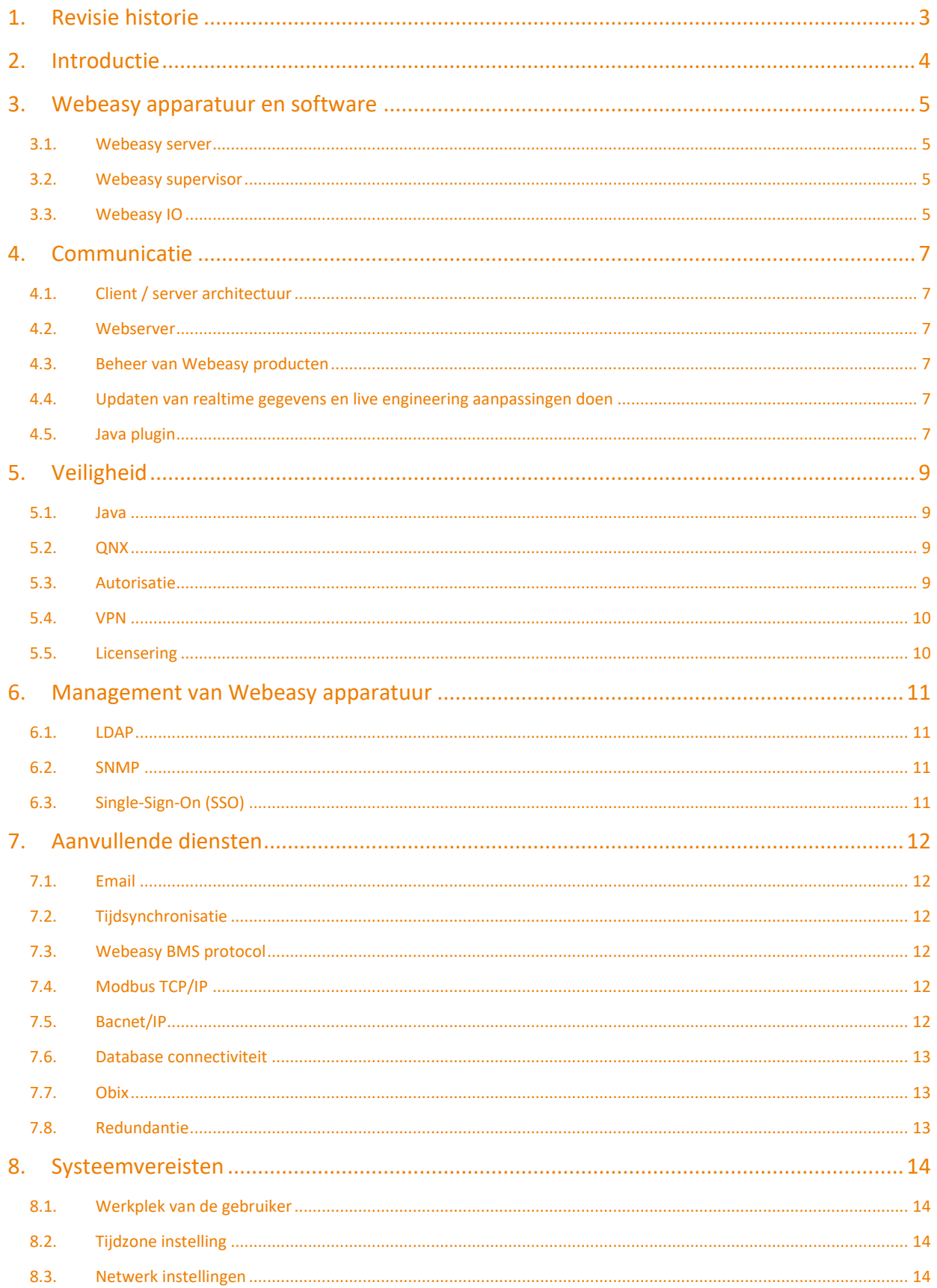

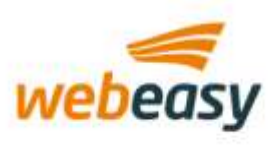

# **1. Revisie historie**

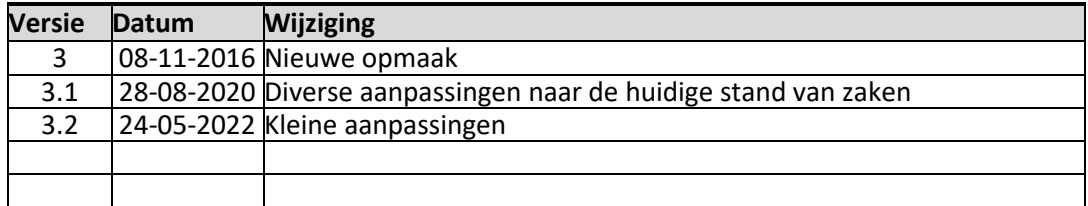

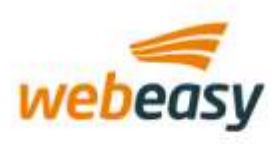

# **2. Introductie**

Dit document beschrijft hoe Webeasy componenten kunnen worden geïntegreerd in een (bestaand) TCP/IP netwerk. Dit document is geschreven voor systeembeheerders of IT-managers die te maken krijgen met de taak om Webeasy apparatuur te integreren in hun netwerk.

Webeasy is het eerste Internetproduct, speciaal ontwikkeld voor het automatiseren van gebouw gebonden en industriële installaties. Ontworpen met Internetstandaards en gebruikmakend van standaarden binnen de besturingsindustrie. De ontwikkeling is gebaseerd op het revolutionaire Niagara Framework(tm).

Webeasy gebruikt de kracht van het Internet om verschillende systemen en verschillende fabricaten te besturen. Webeasy is voorzien van open standaards zoals BACnet, LONworks, EIB-KNX, Modbus. Er zijn ook diverse fabricaat afhankelijke koppelingen mogelijk. Webeasy integreert alles tot één transparant systeem.

Webeasy maakt het mogelijk om op een eenvoudige manier informatie te verzamelen uit een technische installatie, real-time, overal naar toe of naar elke willekeurige applicatie. N.a.v. deze informatie kan er hetzij automatisch of handmatig acties ondernemen voor kostenbeheersing, corrigeren van comfortproblemen e.d. Dit alles eenvoudig via een standaard webbrowser. Er behoeft hiervoor geen software geïnstalleerd te worden.

Voor overige informatie verwijs ik naar onze website: [www.webeasy.nl](http://www.webeasy.nl/)

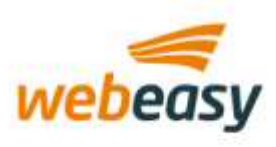

#### **3. Webeasy apparatuur en software**

De apparatuur van Webeasy is onder te verdelen in 2 soorten productgroepen, te weten:

- Webeasy-servers
- Webeasy-supervisor
- Webeasy IO

Hieronder een gedetailleerde omschrijving van deze productgroepen.

#### 3.1. Webeasy server

De Webeasy Server is gebaseerd op een compacte embedded computer, die voorzien is van een in JAVA ontwikkelde applicatieomgeving en draait onder het besturingssysteem QNX. [www.qnx.com/products/rtos](http://www.qnx.com/products/rtos)

De Webeasy-server beschikt over 1GB aan RAM geheugen en 2GB flashgeheugen voor de back-up van de op de Webeasy-server draaiende applicatiedatabase.

Afhankelijk van het type beschikt de Webeasy-server over meerdere

communicatiepoorten. Via deze communicatiepoorten (zowel seriële als TCP), is de Webeasy-server in staat (mits voorzien van een correcte driver) om te communiceren met andere embedded apparatuur maar ook met bijv. een database via bij SOAP/XML of JDBC. In de kleinste variant beschikt de Webeasy-server over twee RS485 seriële poort en twee, gelijkwaardige, netwerkpoorten van 10/100 MB/s. Tevens beschikt de server over een ingebouwde Wifi aansluiting die geconfigureerd kan worden om als access point te werken óf als client. In het

laatste geval kan de server dus draadloos worden verbonden via bijv. het Wifi-netwerk in het pand.

Elke Webeasy-server, evenals de hierna beschreven Webeasy-supervisor, heeft een ingebouwde webserver aan boord. Meerdere Webeasy-servers kunnen tevens peer-to-peer verbindingen via het netwerk met elkaar aangaan voor de uitwisseling van data tussen deze systemen.

#### 3.2. Webeasy supervisor

De Webeasy Supervisor is een softwareapplicatie specifiek bedoeld voor het centraal en/of decentraal beheren van een of meerdere Webeasy Servers. Deze Webeasy Servers kunnen stand-alone of met meerdere servers in een netwerk functioneren. Daar waar meerdere Webeasy Servers worden toegepast ontstaat de behoefte aan het beheren en managen van gebruikers, gegevens en applicaties.

De Webeasy Supervisor voorziet in tal van functies die een algemeen karakter hebben, zoals: database back-up, historische opslag, gebruikersautorisatie, alarmafhandeling enz. De Webeasy Supervisor kan op een standaard PC worden geïnstalleerd met Windows als besturingssysteem. Deze PC dient in het netwerk (LAN/WAN) opgenomen te zijn, dan wel via internet in verbinding te staan met de respectievelijke Webeasy Servers.

#### 3.3. Webeasy IO

Webeasy IO modules vormen de onderkant van de productlijn. Zij worden gebruikt om de technische installaties daadwerkelijk te besturen middels de, op de modules aanwezige, in- en uitgangen. Deze modules worden gekoppeld aan de Webeasy-server via een seriële poort op basis van RS485 of via TCP via een WE-CON-IP. Het gebruikte protocol die voor deze koppeling wordt is Modbus (serieel of IP). Dit maakt integratie in een veldbus omgeving zeer eenvoudig.

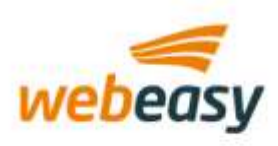

Alle Webeasy I/O (WE) modules zijn ontworpen voor zowel lokale I/O (in de regelkast) als voor remote I/O. Wanneer de modules gebruikt worden als lokale I/O kunnen ze eenvoudig met elkaar verbonden worden door ze tegen elkaar op een DIN-rail te klikken. Via de ingebouwde WE-connector wordt zowel de voeding als de seriële Modbus automatisch met elkaar verbonden. Er is dus geen extra bedrading nodig, wat de efficiëntie in de montage enorm verhoogt.

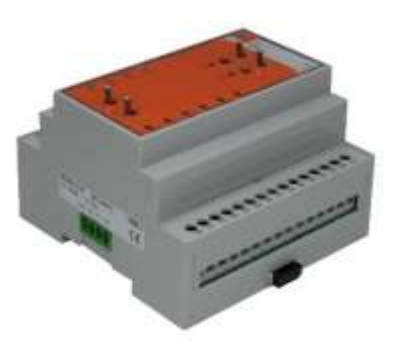

Er zijn verschillende typen Webeasy IO modules. Hieronder wordt een overzicht weergegeven van een aantal verkrijgbare typen.

- WE-4DO 4 digitale uitgangen
- WE-10DI 10 digitale ingangen
- WE-8AI 8 Analoge ingangen, geschikt voor spanning, stroom en temperatuurmeting.
- WE-4AOH-3DO 4 analoge uitgangen (0-10V) + 3 digitale uitgangen
- WE-6DOH-12DI-E 6 dig.uitgangen + 12 dig. Ingangen. (Speciaal voor
	- Motorgroep besturingen)
- WE-MULTI-IO Combinatiemoduul van digitale en analoge in- en uitgangen.

Indien de modules via een seriële poort, en dus op een eigen installatiekabel, op de Webeasy-server zijn aangesloten is hier van IT-integratie dan ook geen sprake. Indien de IO modulen via de WE-CON-IP via de server bestuurd worden dan worden de modbus IP berichten over poort 502 over het netwerk gestuurd. De WE-CON-IP is een modbus TCP/IP gateway welke modbus IP berichten "omzet" naar modbus serieel RS485 naar de achterliggende IO modulen en vice-versa.

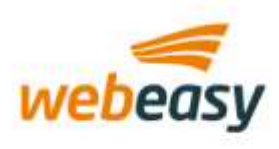

## **4. Communicatie**

Voor zowel de Webeasy-server als de Webeasy-supervisor geldt dat deze uit 2 componenten bestaan  $nl$ :

- Software applicatie (ook wel 'station' genoemd)
- Hardware waarop de bovengenoemde software draait. (ook wel 'host of platform' genoemd)

Om te kunnen communiceren met de Webeasy-server of Webeasy-supervisor dient de host bij voorkeur voorzien te worden van een vast IP-adres. Alhoewel automatische IP-adres uitgifte, middels DHCP, ook wordt ondersteunt is dit echter alleen werkbaar indien óf altijd hetzelfde IP-adres wordt toegekend óf in combinatie met een DNS-server wordt toegepast. Client-applicaties zoals een webbrowser moet namelijk kunnen 'surfen' naar bijv. de Webeasy-server.

Om eventuele 'peer-to-peer' koppelingen mogelijk te maken, bijv. een netwerkverbinding tussen twee of meerdere Webeasy-server onderling, is het noodzakelijk dat 'peers' elkaar kunnen vinden. Veelal maken Webeasy-servers in een LAN deel uit van het zelfde subnet maar indien dit niet zo is bijv. gebruik wordt gemaakt van een WAN dienen de routers/gateways zo te zijn ingesteld om dit mogelijk te maken.

#### 4.1. Client / server architectuur

Voor alle hieronder genoemde communicatieverbindingen geldt dat deze volgens het zogenaamde 'cliënt/server model' principe werken. Client-server is een model waarin de server diensten aanbiedt aan de cliënt. De cliënt 'vraagt' aan de server en de server antwoord, vervolgens, aan de cliënt.

#### 4.2. Webserver

Elke type Webeasy-server alsmede de Webeasy-supervisor is standaard voorzien van een ingebouwde webserver. Deze webserver maakt het mogelijk om de procesbeelden en instellingen via een standaard webbrowser te kunnen weergeven en bedienen. Normaliter wordt de standaard http-poort 80 (of 443 voor https) gebruikt maar deze poort kan ook worden gewijzigd indien (strikt) noodzakelijk.

#### 4.3. Beheer van Webeasy producten

Voor het beheer van de 'host' is poort 3011 (of 5011 voor TLS verbinding) benodigd. Onder een 'host' wordt de machine waarop de Webeasy applicatie draait verstaan. Beheerfuncties zijn o.a. : Instellen van datum en tijd, veranderen van IP-adres, installeren van software-updates etc. Bovengenoemd poortnummer kan indien (strikt) noodzakelijk worden gewijzigd.

#### 4.4. Updaten van realtime gegevens en live engineering aanpassingen doen

Om uitwisseling van real-time gegevens tussen Webeasy-producten mogelijk te maken is poort 1911 (4911 voor TLS verbinding) noodzakelijk. Tevens wordt deze verbinding ook gebruikt om het mogelijk te maken dat de applicatie 'live' kan worden gewijzigd of zelfs compleet kan worden ge-engineered via de engineeringstool "Webeasy workbench". Bovengenoemd poortnummer kan indien (strikt) noodzakelijk worden gewijzigd.

#### 4.5. Java plugin

Tot 2016 vertrouwde Webeasy op de Java plug-in om bediening en monitoring mogelijk te maken binnen een web browser omgeving. Het is duidelijk geworden dat ondersteuning voor de Java plug-in (evenals de Adobe Flash plug-in) in de ban is gedaan door een steeds groter wordende groep van web browser leveranciers. Dit is ingezet vanwege 2 hoofdredenen.

- Security issues: In de afgelopen jaren is de Java plug-in herhaaldelijk misbruikt voor het uitbuiten van ontstane veiligheidslekken.
- Introductie van HTML5 als alternatief voor browser plug-ins.

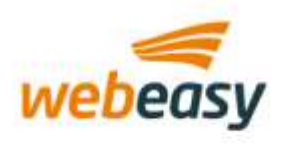

Uiteraard hebben wij bij Webeasy deze trend al zien aankomen en hierop geanticipeerd. Inmiddels is onze hele gebruikersinterface omgezet in HTML5 techniek. Hierdoor is slechts een het gebruik van een normale hedendaagse webbrowser voldoende om de Webeasy installatie te bekijken en bedienen. Alhoewel de gebruikersinterface primair ontworpen is voor desktopgebruik is het ook mogelijk deze op een mobiel apparaat (tablet en smart phone) op te vragen met behoud van alle functionaliteit.

Helaas is het niet mogelijk gebleken om ook alle oudere installaties (van 2015 en ouder) te kunnen voorzien van deze gebruikersinterface update. Voor deze installaties is een alternatief ontwikkeld, te weten : Web Launcher. Middels deze technologie is het mogelijk om het station in de server te bereiken zonder dat er een standaard web browser benodigd is, deze functie staat per default uit en kan op verzoek ingeschakeld worden. Deze technologie vereist nog wel dat Java geïnstalleerd is op de PC.

Dus vanaf Webeasy versie 2.7 worden de volgende web browser bedieningsprofielen ondersteund:

- HTML5 voor navigatie zonder java.
- Java web launcher (let op Java versie 8 is op de PC benodigd).

# **5. Veiligheid**

Webeasy producten voldoen aan de hoogste veiligheidsnormen op ICT gebied. Enerzijds zijn er binnen het product natuurlijk veiligheidsvoorzieningen aanwezig en anderzijds zijn veiligheidsvoorzieningen, extern, toe te voegen. Hieronder een overzicht van verschillende compatibele veiligheidsmechanismen en technieken.

### 5.1. Java

Beveiliging vormde bij de ontwikkeling van Java, begin jaren '90, één van de eisen waaraan deze nieuwe taal moest voldoen. Al bij het begin van de ontwikkeling van JAVA zijn een aantal mechanismen opgenomen die het gebruik van applets in een web applicatie en van een stand-alone Java toepassing volledig veilig maken. Zo wordt er gebruik gemaakt van een "Security Manager", die bij het uitvoeren waakt over de veiligheid van het systeem en de vrijheid van een Java toepassing beperkt. Deze technologie zorgt er als het ware voor dat er een veiligheidshek rond de Java toepassing wordt geplaatst die een afscheiding vormt tussen de toepassing en de private gegevens. (ook wel van een "security sandbox" genoemd).

De software voor alle Webeasy producten zijn 100% in Java geschreven.

Doordat de Java plug-in in de verschillende webbrowsers steeds verder uitgebannen wordt is in de productlijn naast standaard HTML5 mogelijkheid ook Java web launcher geïntroduceerd. Via Java web launcher kan men via een Java browser toch de installatie bedienen / beheerden wel is het nodig om Java op de betreffende PC te hebben geïnstalleerd. (zie hoofdstuk 4.5)

#### 5.2. QNX

Het QNX besturingssysteem is geoptimaliseerd voor gebruik bij embedded toepassingen en wordt op alle Webeasy-servers toegepast. In de loop der jaren heeft het QNX besturingssysteem zichzelf qua stabiliteit en veiligheid bewezen. (bron[: http://nl.wikipedia.org/wiki/QNX\)](http://nl.wikipedia.org/wiki/QNX)

Alhoewel geen enkel (besturings-)systeem volledig is beveiligd tegen virussen, exploits en ander oneigenlijk gebruik, is QNX toch veel veiliger te noemen als Microsoft Windows. Vanwege de populariteit van laatst genoemd besturingssysteem zijn ook meer kwaadwillende (software) beschikbaar om beveiligingslekken te exploiteren.

#### 5.3. Autorisatie

In de Webeasy applicatie zijn verschillende niveaus van gebruikers gedefinieerd (variërend van eindgebruiker t/m supervisor). Autorisatie is benodigd indien men m.b.v. de webbrowser zich aanmeld bij een Webeasy-server of Webeasy-supervisor. Aan elk account wordt een gebruikersniveau toegekend waarmee op een Webeasy product kan worden ingelogd. Voor ieder account moet een zg. 'strong password' worden ingevoerd. Dit betekent dat het wachtwoord uit zowel cijfers, letters en tekens moet bestaan ten einde simpele wachtwoorden te voorkomen. Ook kan een zogenaamd 'account lock-out' worden ingesteld waarbij een account kan worden uitgeschakeld zodra een instelbaar keren achtereenvolgens een verkeerd wachtwoord wordt ingegeven.

#### 5.3.1. Authenticatie

Authenticatie beschrijft de wijze waarop een gebruiker inlogged. Webeasy hanteert standaard het 'Digest' authenticatie principe. Dit is een van de veiligste methode voor het uitwisselen van gebruikersnaam en wachtwoord.

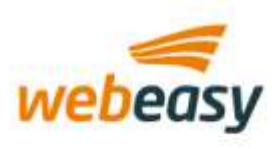

Daarnaast biedt Webeasy ook een scala aan andere enterprise-niveau authenticatiemechanismen, zoals Kerberos, LDAP en ActiveDirectory.

#### 5.3.2. TLS-encryptie

TLS staat voor Transport Layer Security en is de meest gebruikte manier voor het aangaan van beveiligde elektronische transacties op het internet. De methode gebruikt publieke sleutel cryptografie om beveiligd de sessiesleutel te genereren en uit te wisselen. De sessiesleutel wordt gebruikt voor symmetrische versleuteling. De TLS-functies in een webserver kunnen niet gebruikt worden zonder een servercertificaat is aangekocht en configureert voor de website. Websites die met een TLS-certificaat werken zijn te herkennen aan het 'groene slotje' in de adresbalk van menig webbrowser.

<http://www.verisign.com/> e[n http://www.thawte.com](http://www.thawte.com/) zijn een aantal bedrijven waar een TLScertificaat kan worden aangekocht.

Webeasy producten ondersteunen het gebruik van TLS-encryptie en certificaten.

#### 5.4. VPN

Een VPN (Virtual Private Network) is een eigen, afgesloten datanetwerk dat onderliggend gebruikmaakt van een publiek netwerk als het Internet. Een VPN komt tot stand middels het gebruik van versleutelingstechnieken, of tunneling protocollen, zodat een verbinding niet kan worden afgeluisterd. Ook wordt er authenticatie toegepast om er zeker van te zijn dat degene die gebruik maakt van het VPN daartoe gerechtigd is en dat de boodschap consistent is, om te voorkomen dat berichten worden aangepast. Op deze manier kan een beveiligd netwerk draaien over een in principe onveilig netwerk. VPN technieken kunnen ook worden gebruikt om de beveiliging van een eigen netwerk nog te verbeteren.

Webeasy producten kunnen prima acteren binnen een, externe, VPN netwerk architectuur.

#### 5.5. Licensering

Elk Webeasy product is voorzien van een softwarematige licentie. In deze licentie is o.a opgenomen welke features zijn ingeschakeld c.q zijn verkocht. Bijvoorbeeld: Of de driver voor SNMP-dataverkeer geactiveerd mag worden óf de interne webserver geactiveerd mag worden. In dezelfde licentie is tevens opgesloten wie geautoriseerd is om de applicatiesoftware te mogen aanpassen, uitbreiden en/of upgraden. Hiervoor maakt Webeasy gebruik van een speciale software-tool die dit mogelijk maakt. De licentie wordt derhalve gebruikt om te checken dat alleen de geautoriseerde software-tool deze aanpassingen mag maken.

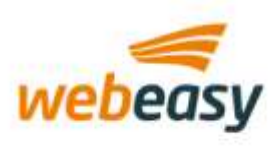

# **6. Management van Webeasy apparatuur**

Webeasy producten kunnen ook naadloos in een bestaande netwerk architectuur worden opgenomen. Dit kan voordeel opleveren voor het beheer van algemene zaken, zoals centrale gebruikersbeheer en het verwerken van systeem-alarmmeldingen, voor uw installatie. Hieronder staan de huidige mogelijkheden op dit gebied beschreven.

#### 6.1. LDAP

Het LDAP protocol (Lightweight Directory Access Protocol) biedt de mogelijkheid om vanuit één centraal punt binnen een (netwerk-)organisatie gebruikersbeheer te kunnen uitvoeren. Met name bij grote instanties, met vaak een complexe netwerkarchitectuur, is dit een uitkomst.

Op dit moment ondersteunt Webeasy de versies 2 en 3 implementatie van het LDAP protocol.

#### 6.2. SNMP

SNMP staat voor Simple Network Management Protocol en is een protocol waarmee het beheer van computers op een IP-netwerk wordt geregeld. Het protocol kan onder andere het beheer van routers, netwerk-knooppunten, bridges en hosts regelen.

Webeasy ondersteunt het SNMP protocol. Het SNMP protocol beschrijft slechts de manier over hoe bepaalde gegevens overgedragen worden. Dit betekent dat voorafgaand aan de implementatie er wel overeenstemming bereikt dient te worden over welke gegevens met wenst te beschikken. Omgekeerd kunnen Webeasy producten ook omgaan met SNMP boodschappen die door externe (niet Webeasy apparatuur) worden verstuurd en geïntegreerd worden binnen de Webeasy applicatie.

#### 6.3. Single-Sign-On (SSO)

Met Single-Sign-on is het mogelijk om het authenticatieproces (het invoeren van usernaam en wachtwoord) veilig te automatiseren zodat een gebruiker van de ene naar de andere web-server kan navigeren zonder iedere keer gevraagd te worden om in te loggen.

Webeasy gebruikt hiervoor de wereldwijde SAML-standaard. Hiermee kunnen vertrouwde webservers met elkaar geclusterd worden en veilig onderling authenticatie-tokens van de gebruikers uitwisselen.

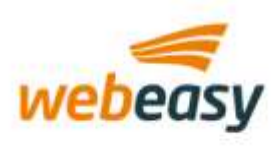

# **7. Aanvullende diensten**

Omdat Webeasy het gebruik van open standaarden nastreeft zijn een aantal additionele zaken te benoemen die eveneens door de Webeasy producten worden ondersteunt en van het (bestaande) netwerk gebruik kunnen maken (indien toegepast). Hieronder volgt een omschrijving van de extra mogelijkheden

# 7.1. Email

Elk Webeasy product is, als cliënt, in staat om emailberichten te versturen via een SMTP emailserver. SMTP (Simple Mail Transfer Protocol) wordt ondersteunt door vrijwel alle emailservers zoals Microsoft Exchange Server of emailservers van een Internet Service Provider (ISP).

In veel gevallen waar het versturen van emailberichten door Webeasy producten wordt gebruikt is het versturen van (storings)meldingen maar ook ander soort berichten kunnen naar believen worden ingesteld.

Webeasy mail client kan ook zo worden geconfigureerd dat TLS wordt gebruikt om de verzonden mails versleuteld af te leveren bij de mail server mits deze het ondersteund.

#### 7.2. Tijdsynchronisatie

Webeasy producten ondersteunen het gebruik van tijdsynchronisatie op basis van RFC-868 compatibele tijdsynchronisatieserver. Vrijwel alle Tijdsynchronisatie-servers op internet werken op basis van deze standaard.

Standaard wordt poort 37 gebruikt voor Tijdsynchronisatie maar deze kan, indien (strikt) noodzakelijk, worden gewijzigd.

#### 7.3. Webeasy BMS protocol

Het Webeasy BMS protocol is een op TCP/IP gebaseerd protocol die, afhankelijk van de technische invulling in het project, gebruikt kan worden voor het communiceren van technische data tussen o.a. Webeasy producten onderling.

Dit protocol is in eigen ontwikkeling ontworpen en gemaakt maar is voor een ieder bij Webeasy Products opvraagbaar ter inzage of te gebruiken.

Het Webeasy BMS protocol (indien toegepast) maakt gebruik van poort 9267 maar kan, indien noodzakelijk, worden gewijzigd.

#### 7.4. Modbus TCP/IP

Het Modbus protocol is een open standaard die wordt gebruikt voor het uitwisselen van technische data tussen twee of meerdere (vaak technische) apparaten of installaties. (protocolspecificatie: [www.modbus.org\)](http://www.modbus.org/)

Webeasy ondersteunt het gebruik van Modbus TCP/IP protocol. Het Modbus TCP/IP protocol maakt standaard gebruik van poort 502 maar kan, indien (strikt) noodzakelijk worden gewijzigd.

#### 7.5. Bacnet/IP

Het Bacnet/IP protocol is een open standaard die specifiek is ontworpen voor communicatie tussen gebouw gebonden installaties onderling. (www.bacnet.org)

Webeasy ondersteunt het gebruik van het Bacnet/IP protocol. . Het protocol maakt standaard gebruik van UDP poort 47808 (BAC0) maar kan, indien (strikt) noodzakelijk worden gewijzigd.

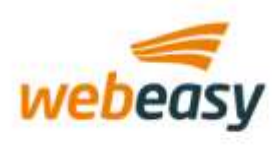

#### 7.6. Database connectiviteit

Webeasy producten ondersteunen het gebruik met een externe database zoals Microsoft SQL Server. De door Webeasy, op dit moment, ondersteunde databases zijn:

- MS-SQL server
- Oracle
- DB2 van IBM

#### 7.7. Obix

oBiX (Open Building Information eXchange) is een open standaard voor het met 3<sup>e</sup> partijen uitwisselen van data via Web services. Op elke Webeasy server of supervisor kan deze web service worden geactiveerd. Het is dan bijv. mogelijk voor 3<sup>e</sup> partij ontwikkelaars om zodoende data op te vragen en (indien gewenst) te sturen. Denk bijv. aan het opvragen van trendlog-informatie voor gebruik in externe analyse applicaties.

Meer informatie is te vinden op [http://obix.org](http://obix.org/)

#### 7.8. Redundantie

Webeasy-supervisor software wordt normaliter geïnstalleerd op een standaard Microsoft Windows PC. Indien een hogere garantie, qua beschikbaarheid, moet worden afgegeven werken wij samen met Marathon Technologies. [\(http://www.marathontechnologies.com/products.html\)](http://www.marathontechnologies.com/products.html)

Marathon Technologies biedt een product, Marathon FTvirtual server genaamd, die het mogelijk maakt om meerdere instanties van de web supervisor software te draaien op één of meerdere gescheiden servers met als doel een hogere beschikbaar te kunnen garanderen.

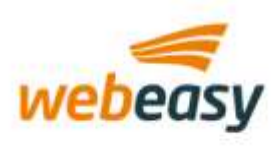

# **8. Systeemvereisten**

Hieronder zijn de systeemvereisten voor werkplek en netwerk instellingen omschreven.

#### 8.1. Werkplek van de gebruiker

Hieronder zijn de minimum benodigdheden weergegeven die benodigd zijn om een gebruiker met de Webeasy producten te kunnen laten werken.

#### 8.1.1. De Webbrowser

Om de Webeasy applicatie via uw webbrowser te kunnen bedienen volstaat het om met een standaard web browser naar de Webeasy server te surfen en in te loggen met het aan u toegekende account. 8.2. Tijdzone instelling

Het webprofiel die in de webbrowser omgeving draait maakt gebruik van de, lokaal op de PC ingestelde, tijdzone om tijdens het weergeven van (grafische) logs en storingsmeldingen de tijd(as) te presenteren volgens de lokale tijd.

#### Voorbeeld:

Stel: De Webeasy-server is ingesteld op GMT+1- Amsterdam, maar uw PC is ingesteld op GMT (dus Engelse tijd) en stel dat er om 8.00u een storing optreedt, dan zal de tijd in uw browser deze rapporteren als 7.00u.

Zorg ervoor dat de PC staat ingesteld op de correcte tijdzone. In Microsoft Windows is dit te controleren en in te stellen door op het tijdvenster te dubbelklikken (rechtsonder op de startbalk).

#### 8.3. Netwerk instellingen

Indien het noodzakelijk is dat Webeasy producten ook extern benaderbaar moeten zijn, bijvoorbeeld voor storingsdiensten, zijn hiervoor verschillende oplossingen mogelijk. Hieronder een overzicht van de mogelijkheden.

#### 8.3.1. Mobiele dataverbindingen

Alhoewel de technieken ideaal zijn voor installaties in afgelegen gebieden en/of waar geen breedband beschikbaar is, toch hebben deze technieken, ten tijde van dit schrijven, een aantal kenmerken waar rekening mee moet worden gehouden, zoals:

- Per locatie is een mobiele internet-router is benodigd.
- Mobiele diensten zijn doorgaans niet goedkoop. Zorg ervoor dat, er om de kosten niet teveel te (kunnen) laten oplopen en bijv. een zogenaamd 'Flat-fee' abonnement afsluit bij de telecomprovider.
- Deze datadiensten bieden doorgaans geen vast IP-adres bij de aansluiting. Dit is een probleem indien de Webeasy-producten vanaf afstand bereikbaar dienen te zijn. Dit is overigens wel op te lossen met (betaalde) zgn. DynDNS-technieken.
- Alle telecomproviders laten bi-directioneel netwerkverkeer vanaf het publieke internet naar het mobiele apparaat standaard niet toe. Vaak zijn speciale m2m-abonnementen noodzakelijk om dit wel mogelijk te laten zijn.

Het advies is om hierover contact op te nemen met uw Webeasy dealer en vragen naar de mogelijkheden.

Indien een Webeasy-product vanaf afstand bereikbaar moet zijn dan is het noodzakelijk dat de datadienst ook netwerkverkeer vanaf het internet toestaat. Op dit moment is dit alleen mogelijk als men hiervoor óf over een eigen zgn. APN beschikt óf een dienst afneemt bij een m2m SIM-kaart provider. Deze bieden vaak een webportaal-omgeving die de gebruikers in staat stelt om eigen SIMkaarten te beheren en (inter-)netwerk verbindingen te regelen.

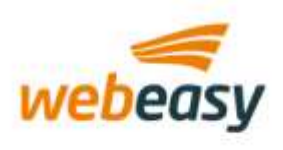

Indien een Webeasy-product niet persé vanaf afstand benaderbaar behoeft te zijn maar slechts alarmen en logs dient over te zenden naar een Webeasy-supervisor (die een vast IP-adres bezit) en/of mails moet versturen, dan zijn er, op mogelijk de kosten na, praktisch geen belemmeringen en kan in de meeste gevallen een gewone data SIM-kaart worden gebruikt i.c.m. met een mobiele internetrouter.

# 8.3.2. Vaste internetverbindingen

Webeasy producten zijn geoptimaliseerd voor het gebruik met breedbandverbindingen zoals (A/S)DSL, Glasvezel- en kabelinternet. Vanwege hun permanente verbinding met het internet is zowel serviceverlening, het gebruik van actieve diensten zoals email, en het bedienen en beheren van de technische installatie geen enkel probleem. Let er wel op dat de breedbandverbinding, bij voorkeur, werkt met een vast IP-adres. Bij (A)DSL/Glasvezel is dit vaak geen probleem maar sommige kabelexploitanten verkiezen een dynamische uitgifte van het IP-adres.

#### 8.3.3. (Bedrijfs-)netwerk

In veel gevallen zijn de meeste bedrijfsnetwerken, met de nodige veiligheidsmaatregelen, reeds aangesloten op internet. Het is dan in principe onnodig om naast de reeds bestaande internetverbinding een aparte breedbandverbinding aan te schaffen voor de Webeasy-producten. Indien ervoor gekozen wordt om de Webeasy-producten ook via de internettoegang van het bedrijfsnetwerk toegankelijk te maken zijn er een aantal mogelijkheden om dit mogelijk te maken maar veruit de veiligste oplossing is om toegangsverschaffing op basis van VPN in te stellen.

Met VPN kan de toegang per gebruiker prima worden geregeld echter zal de systeembeheerder additionele zaken (willen) instellen om de interne (LAN) IP-adressen waartoe een gebruiker wellicht geen toegang toe heeft dienen af te schermen. Een oplossing hiervoor zou kunnen zijn door de Webeasy-producten in een Virtual LAN op te nemen en vervolgens de VPN verbinding alleen rechten verlenen tot deze VLAN. Uiteraard dient zowel de bestaande hard- en software hiervoor wel ingericht te zijn evenals de kennis van het IT-personeel.

#### 8.3.4. Firewall instellingen

Zoals eerder vermeld in dit document heeft elke 'host' 3 poorten geopend, te weten :

- Poort 80 (443): Default http-port
- Poort 1911 (4911): (Default) poort voor tooling.
- Poort 3011 (5011): Daemon poort voor beheer van de 'host'.

Of er nu één of meerdere Webeasy-producten binnen het bedrijfsnetwerk zijn opgenomen doet voor de instelling van de firewall niet ter zake. Eén van deze producten dient als primaire webserver te worden aangewezen en ingesteld te worden in de firewall.

Webeasy raadt aan om de volgende poortverwijzing in te stellen in de firewall:

- Externe poort 80 doorverwijzen naar poort 80 van het desbetreffende IP-adres van de primaire webserver.
- Externe poort 1911/4911 doorverwijzen naar poort 1911/4911 van het desbetreffende IP-adres van de primaire webserver.
- Externe poort 3011/5011 doorverwijzen naar poort 3011/5011 van het desbetreffende IP-adres van de primaire webserver.

Indien er meerdere servers via poortverwijzing moeten worden toegelaten dan moeten in ieder geval de poorten 80 en 1911 altijd 1 op 1 gerouteerd te worden.

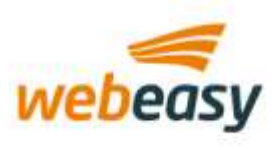

### 8.3.5. Proxyserver/IP content scanner instellingen

Sinds de onstuitbare opkomst van breedbandverbindingen is het nut van de proxyserver steeds minder aan het worden. Proxy-servers bufferen webpagina's van gebruikers met als hoofddoel een versnelde laadtijd van de pagina te realiseren. Ook de manier waarop het internet wordt gebruikt, mede ingegeven door het gebruik van permanente snelle verbindingen, bestaat er juist meer en meer de behoefte om alle verkeer van en naar het internet te reguleren. Proxyservers worden daarom ook meer en meer vervangen door zgn. 'IP content scanners'. Deze garanderen een veel hogere graad van bescherming. IP content scanners 'lezen' het netwerkverkeer wat van en naar het internet gaat en bewaken of de inhoud conform de ingestelde filters is.

Er zijn situaties, uit het verleden, bekend waarbij met dergelijke systemen er communicatieproblemen optraden tijdens het proberen te bereiken van de webeasy-server(s). Webeasy raad dan ook aan om de Webeasy-hosts als 'trusted' in te stellen en/of op de 'exclusion list' te plaatsen zodat het netwerkverkeer ongehinderd kan plaatsvinden.